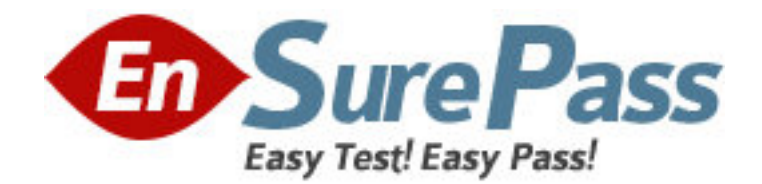

**Vendor:** IBM

**Exam Code:** 000-M42

**Exam Name:** IBM Lotus Sametime Unified Telephony

Basic Tech Sales Mas v1

**Version:** DEMO

1.How many possibilities does one have to make a SUT conference call?

A. 1

B. 2

C. 4

D. 6

Answer: B

2.To make a "drag-and-drop" conference, the user.?

A. selects all other users and clicks to start the conference.

B. clicks for conference and then adds users one by one.

C. asks operator to add the next user in the existing conference.

D. selects new user and drag and drops on the current call.

Answer: D

3.Which tool is used to prepare the configuration information for the TAS installation?

A. A text editor is used to put all TAS configurations into the responsefile.txt file

B. A tool with the name NCPE is used to create a node.cfg file

C. There is no tool necessary. The configuration is requested during installation.

D. The configuration tool YAST is used

Answer: A